## 原位置-BASE/Win

# B1431:ポータブルコーン貫入試験

- > JGS 1431 により規定されている「ポータブルコーン貫入試験」の実施により得られた測定データ (測定深度、ロッド本数、荷重計読み値など)を入力すると、コーン貫入抵抗などを計算し、地盤 工学会様式のデーターシート(7651)を作成します。
- 建設 CALS/EC(地質・土質成果電子納品要領 平成 28 年 10 月版 及び 地質・土質調査成果電子納 品要領(案)平成 20年12 月 及び平成 16年6月)に対応しています。
- 断面-BASE/Win Ver6 で、本データファイルを参照し、断面図上に深度分布図の表示が可能です。

#### ■ 主な特徴

- ◆ CALS に対応した「データシート交換用ファイル(XML)」および「電子データシートファイル(PDF)」を作成す ることができます。 ※ PDF ファイルを出力するには、Adobe 社の Acrobat がインストールされている必要があります。
- ◆ 専用のデータ入力用エディタにより、簡単な操作で迅速な入力が可能となります。

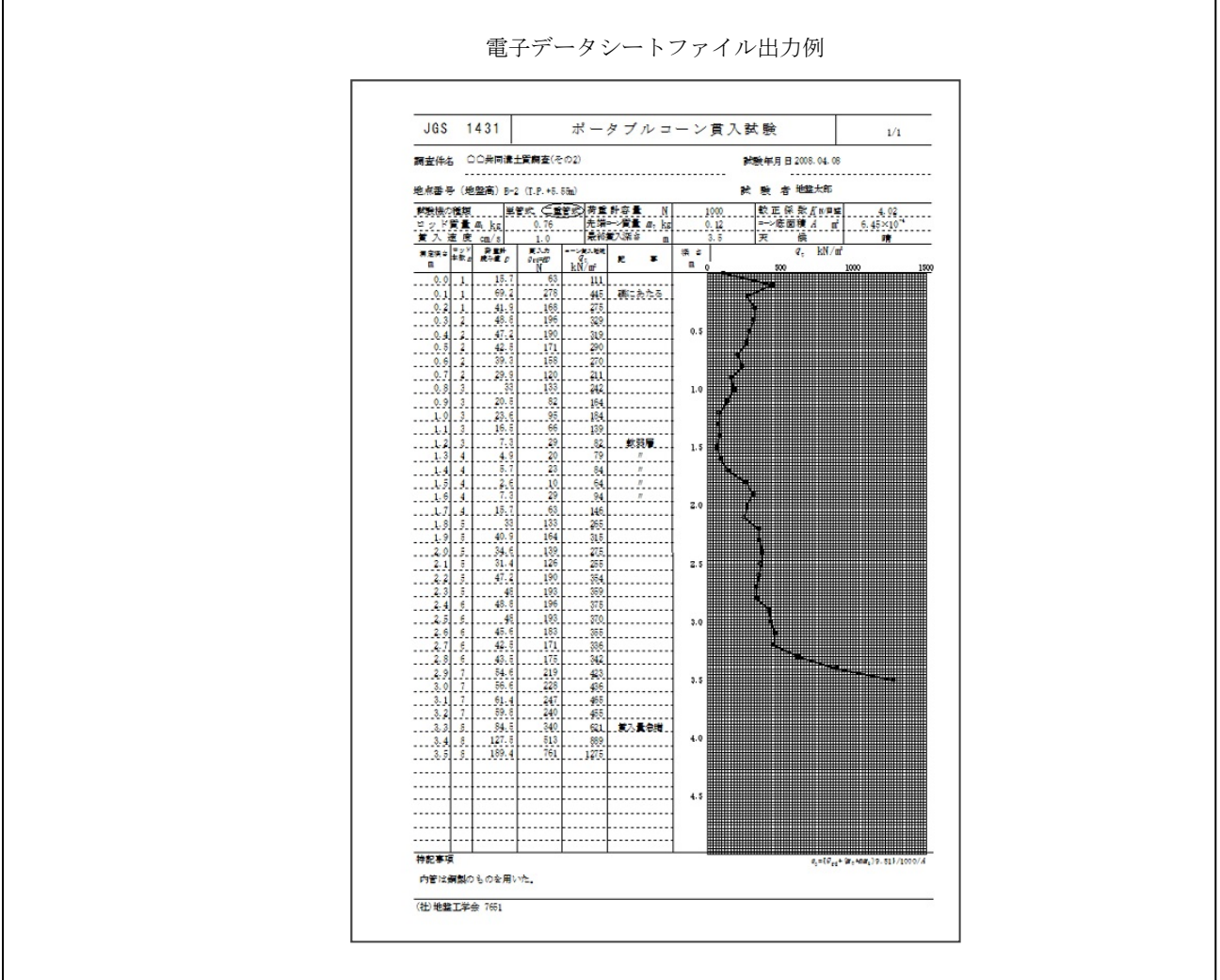

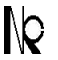

KISO-JIBAN CONSULTANTS CO., LTD. KISO-JIBAN CONSULTANTS CO., IN CONSULTANTS CO.

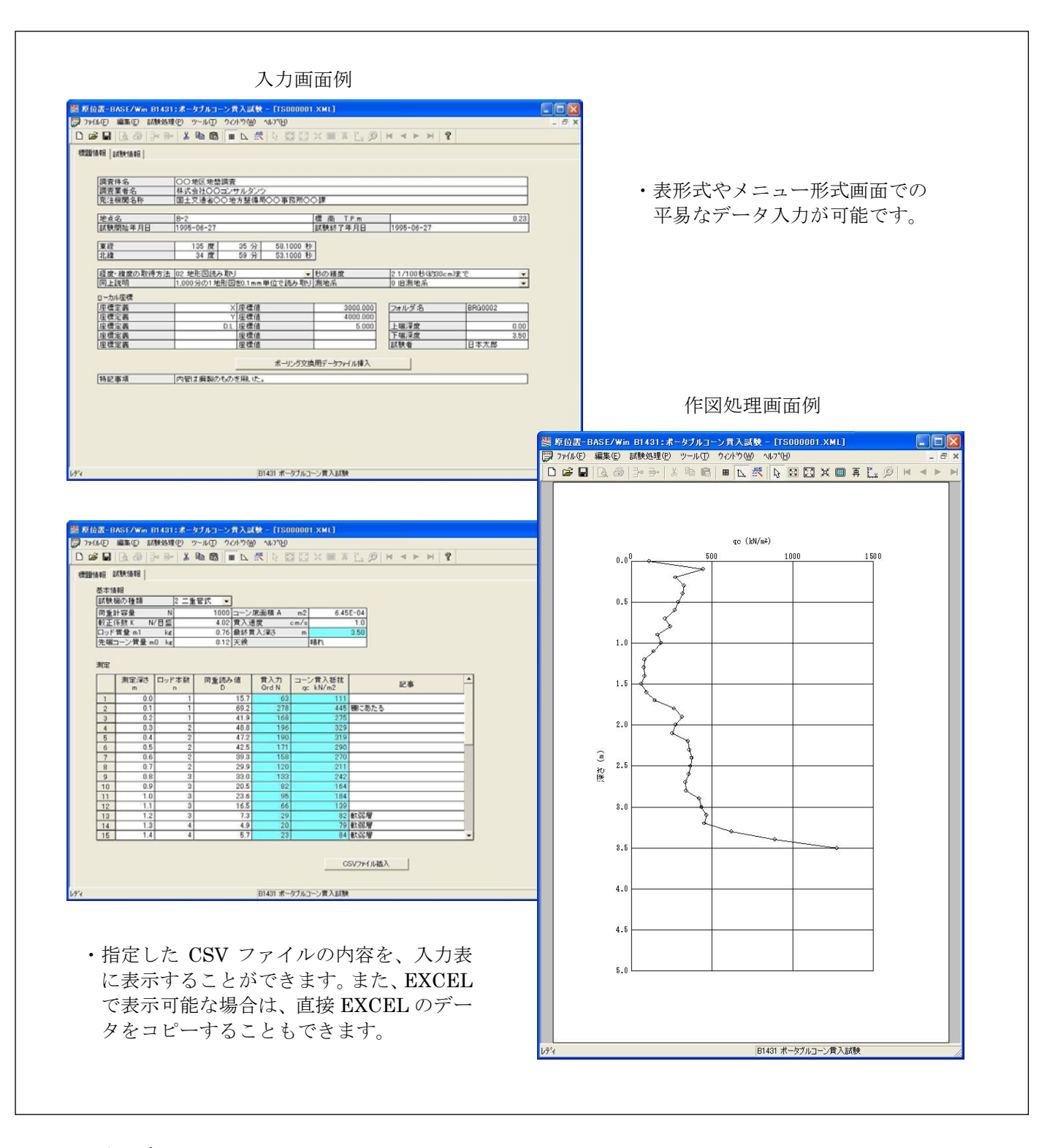

#### ■動作環境

本体 :Windows 98/Me/NT/2000/XP/Vista/7/8/10 が動作するパーソナルコンピュータ

OS :Windows 98/Me/NT/2000/XP/Vista/7/8/10 デスクトップモード

プリンタ:Windows 対応機器

### ● 基礎地盤コンサルタンツ株式会社 システム開発室

〒136-857 東京都江東区亀戸 1-5-7 錦糸町プライムタワー12F TEL: 03-6861-8800 (代) 03-6861-8856(直)

お問合せは

※ Windows の正式名称は、Microsoft Windows Operating System です。

。<br>※ Microsoft,Windows は米国 Microsoft Corporation の米国およびその他の国における登録商標です。

※ 改良のため予告なしに仕様を変更することがあります。